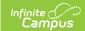

## Monthly Student Membership and Attendance (Connecticut)

Last Modified on 10/22/2022 10:16 am CDT

Report Logic | Report Layout

Classic View: CT State Reporting > Monthly Student Membership and Attendance

Search Terms: Monthly Student Membership and Attendance

The Monthly Student Membership and Attendance report is used for detailed attendance reporting and allows districts to evaluate and monitor attendance and participation trends.

Choose **State Format (Fixed Width)** to generate the file in the state defined file format. Otherwise, choose the **CSV** or **HTML** formats for testing purposes.

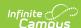

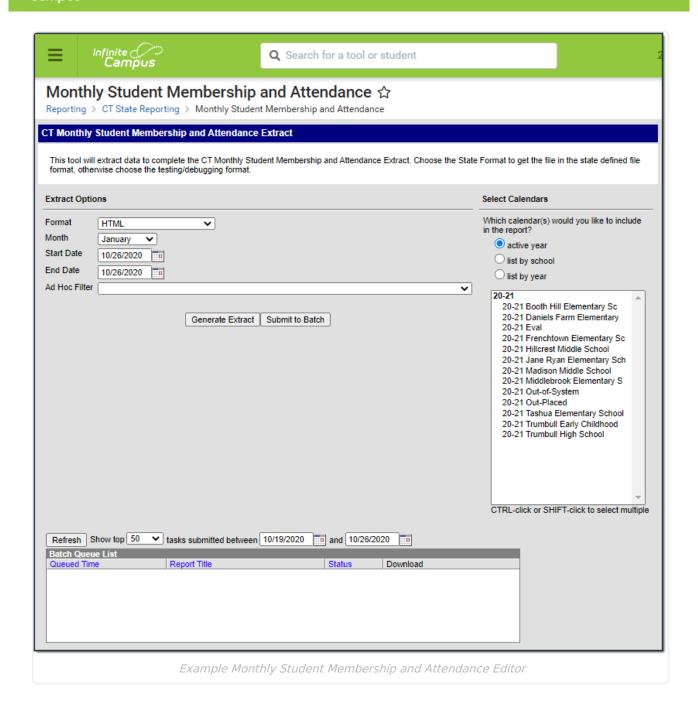

## Report Logic

- Reports a record for any student with an enrollment in the calendar that was active on the extract End Date.
- · Students are NOT included if
  - their enrollment record is marked as State Exclude;
  - their enrollment record is marked as No Show;
  - o their Grade Level of enrollment is marked as State Exclude; or
  - their Calendar of enrollment is marked as State Exclude.

## Report Layout

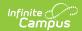

| Data Element                                 | Description                                                                                                    | Location                                                                                                    |
|----------------------------------------------|----------------------------------------------------------------------------------------------------|----------------------------------------------------------------------------------------------------|
| Reporting<br>District                        | The state district number.  Alphanumeric, 3 characters                                                                                                    | System Admin > Resources > District Info > District Detail > State District Number                                             |
| SASID                                        | The Student State ID.  Numeric, 10 digits                                                                                                    | Census > People > Demographic > Student State ID                                                                               |
| Date of Birth                                | The student's birthdate.  Date, 8 characters MMDDYYYY                                                                                                    | Census > People > Demographic > Birth Date                                                                                     |
| Month of<br>Membership                       | The Month selected on the extract editor.  Numeric, 2 digits                                                                                                    | CT State Reporting > Monthly<br>Student Membership and<br>Attendance > Month                                                   |
| Year of<br>Membership                        | The year aligned with the Month and Calendar selected on the extract editor.  Numeric, 4 digits (YYYY)                                                                                                    | CT State Reporting > Monthly<br>Student Membership and<br>Attendance > Month, Select<br>Calendars                              |
| Number of Days<br>of In-Person<br>Membership | The total number of distinct instructional days the student was enrolled in the calendar(s) and school year(s) being reported on and between the extract Start Date and End Date.  Click here to expand  Numeric, 2 digits | System Administration > Calendar > Days Student Information > General > Enrollments Student Information > General > Attendance |
| Number of Days<br>of In-Person<br>Attendance | The total number of days the student attended in-person.  Click here to expand  Numeric, 2 digits                                                                                                    | System Administration > Calendar > Days Student Information > General > Enrollments Student Information > General > Attendance |
| Number of Days<br>of Remote<br>Membership    | The total number of distinct instructional days the student was enrolled in the calendar and school year being reported on and between the extract Start Date and End Date.  Click here to expand  Numeric, 2 digits       | System Administration > Calendar > Days Student Information > General > Enrollments Student Information > General > Attendance |

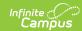

| Data Element                              | Description                                                                                      | Location                                                                                                    |
|-------------------------------------------|--------------------------------------------------------------------------------------------------|----------------------------------------------------------------------------------------------------|
| Number of Days<br>of Remote<br>Attendance | The total number of days the student attended remotely.  Click here to expand  Numeric, 2 digits | System Administration > Calendar > Days Student Information > General > Enrollments Student Information > General > Attendance |